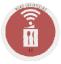

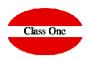

## **Upgrades December 2019**

ClassOne|HospitalitySoftware&Advisory

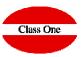

Different sales accounts by menu: When you create or edit a menu, you will see that you can put an account on it, which will be the one that takes to do the mapping against hotel. If it is left empty, take the one in control (B.7-General).

Discount check on masters of menu, halls and chapters of expenses. If they are checked, a discount will be applied to them, otherwise not.

Be able to select menus when loading it into budgets. When creating or editing a menu in the master, there is a check ("Choose Components") that indicates if when the menu is loaded a popup will appear to choose which components of the menu you want to load. If this check is not checked, it will load all the components that the menu has automatically. In some hotels, it is convenient that the menus should always have this check marked. In addition, in the menu components you can indicate through the field "order" an order for the menu components (that the starters go out first, then the main ones, then drinks, etc.).

Button for loading the budget from Billing (options C.1 and C.2). By pressing this button, you will take what has been budgeted in section 5 and overwrite the billing data. In this way, you could import it at once, take out the proforma and then change the budget, give the button again to overwrite the data and take out the proforma again. The budgeted charges will not overwrite the charges that are added manually from these options.

## **Upgrades December 2019**

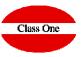

Associate elements of the budget with a reservation of the hall. From section 5, when creating or editing a budget element you can indicate whether it is associated with a hall reservation (identified by hall + start time + end time). In the table this column is hidden by default. Remember to click on the eye button to show or hide it.

Generation of the weekly memo. Option G.5. You can indicate the dates on which you want to issue the memo. An example of how this would work is attached (with a couple of test demo data events). The assembly observations and in general any observation must be indicated in the public and private observation fields of the halls reservations for each event to be included in this memo.

## Week planning between 10-02-2020 and 16-02-2020

4-02-2020 22:3

## ONDAY 10/02/20

|                     | Hall: MOONLIGHT Pax: 0   COSTA DEL SOUL FEB 2020                                                                     |
|---------------------|----------------------------------------------------------------------------------------------------|
|                     | Type / Client: GRUPOS / Kevin Roberts - Goldsoul                                                                     |
|                     | Hall: RESTAURANTE OASIS TERRAZA Pax: 0   COSTA DEL SOUL FEB 2020                                                     |
|                     | Type / Client: GRUPOS / Kevin Roberts - Goldsoul                                                                     |
|                     | TERRACE RESERVED EXCLUSIVELY FOR SOUL 14H-16:30H, OTHER GUESTS INSIDE IF                                             |
|                     | THEY WANT TO BE AWAY FROM THE MUSIC (OR ON TERRACE WITH MUSIC)                                                       |
|                     |                                                                                                    |
| TUESDAY             | 11/02/2020                                                                                                    |
|                     | Hall: MOONLIGHT Pax: 0   COSTA DEL SOUL FEB 2020                                                                     |
| -16:30              | Type / Client: GRUPOS / Kevin Roberts - Goldsoul<br>Hall: RESTAURANTE OASIS TERRAZA Pax: 0   COSTA DEL SOUL FEB 2020 |
| 16:30               | Type / Client: GRUPOS / Kevin Roberts - Goldsoul                                                                     |
|                     |                                                                                                    |
|                     | TERRACE RESERVED EXCLUSIVELY FOR SOUL 14H-16:30H, OTHER GUESTS INSIDE IF                                             |
|                     | THEY WANT TO BE AWAY FROM THE MUSIC (OR ON TERRACE WITH MUSIC)                                                       |
| WEDNESD             | DAY 12/02/2020                                                                                                    |
| 02:00               | Hall: MOONLIGHT Pax: 0   COSTA DEL SOUL FEB 2020                                                                     |
| 02.00               | Type / Client: GRUPOS / Kevin Roberts - Goldsoul                                                                     |
|                     |                                                                                                    |
| THURSDA             | Y 13/02/2020                                                                                                    |
| No events this day  |                                                                                                    |
| NO events           | uns day                                                                                                    |
| FRIDAY 14           | 4/02/2020                                                                                                    |
| No events this day  |                                                                                                    |
| NO EVENIS           | uns day                                                                                                    |
| SATURDAY 15/02/2020 |                                                                                                    |
| No events this day  |                                                                                                    |
|                     | uno day                                                                                                    |
| SUNDAY 1            | 6/02/2020                                                                                                    |
| No events           | this day                                                                                                    |